# Object Oriented Programming and Perl

Prog for Biol 2011 Simon Prochnik

Sunday, October 21, 12 1

Why do we teach you about objects and object-oriented programming (OOP)?

- Objects and OOP allow you to use other people's code to do a lot in just a few lines.
- For example, in the lecture on bioperl, you will see how to search GenBank by a sequence Accession, parse the results and reformat the sequence into any format you need in less than a dozen lines of object-oriented perl. Imagine how long it would take to write that code yourself!
- Someone else has already written and tested the code, so you don't have to.
- Most people don't ever write an object of their own: only create your own modules and objects if you have to
- search CPAN (www.cpan.org) to see if there is already a module that does what you need. There were 18,534 modules on Oct 14th 2010, this has grown to 100,575 (Oct 20, 2011), 114,367 Oct 19, 2012! Surely you can find a module to do what you want.

### Using objects in perl

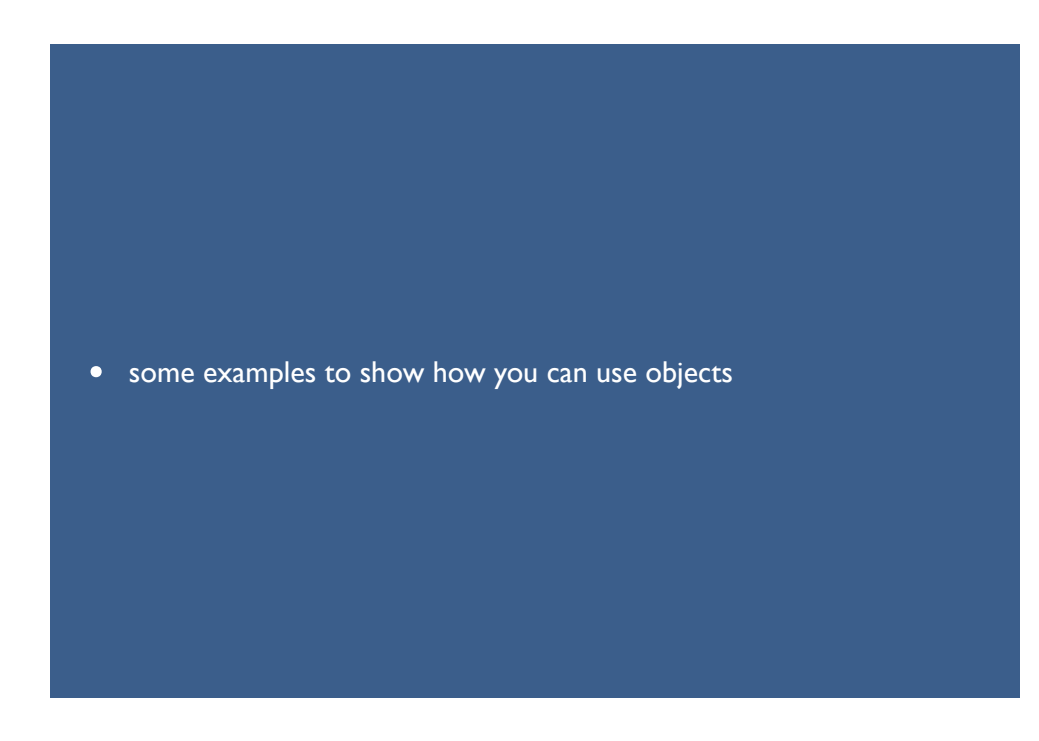

Sunday, October 21, 12 3

### Object-oriented programming is a programming style

- An object is a special kind of data structure (variable) that stores specific kinds of data and automatically comes with functions (methods) that can do useful things with that data
- Objects are often designed to work with data and functions that you would find associated with a realworld object or thing, for example, we might design gene sequence objects.
- A gene sequence object might store its chromosomal position and sequence data and have functions like transcribe() and new() to create a new object.

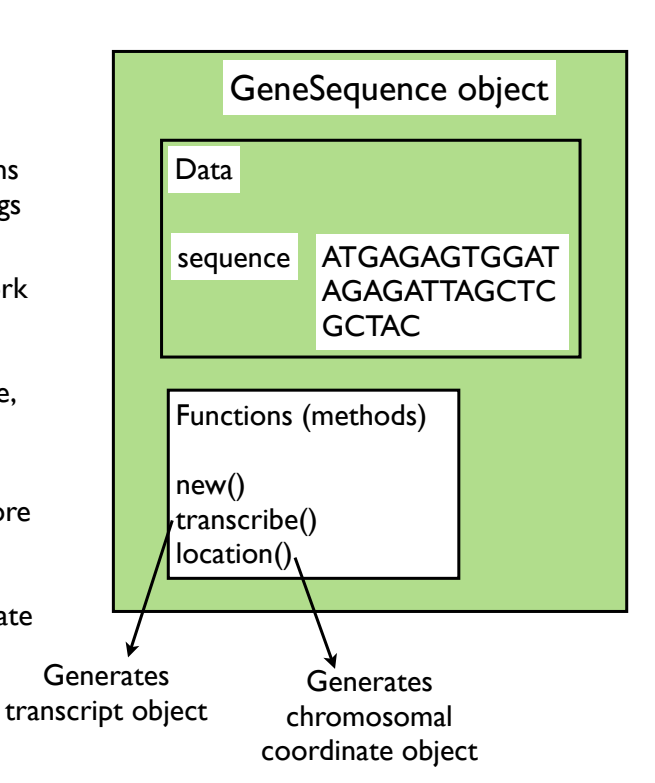

## An example of a Microarray object that is designed specifically to handle microarray data

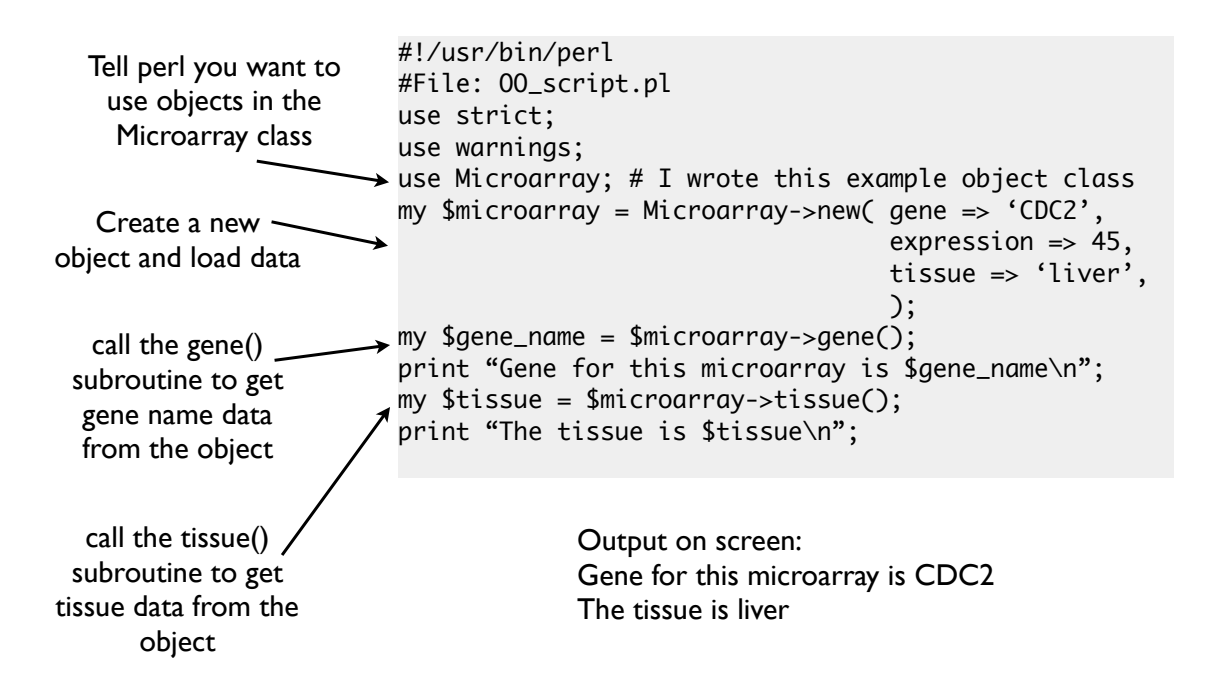

Sunday, October 21, 12 5

### An example that deals with statistics (Statistics::Descriptive objects)

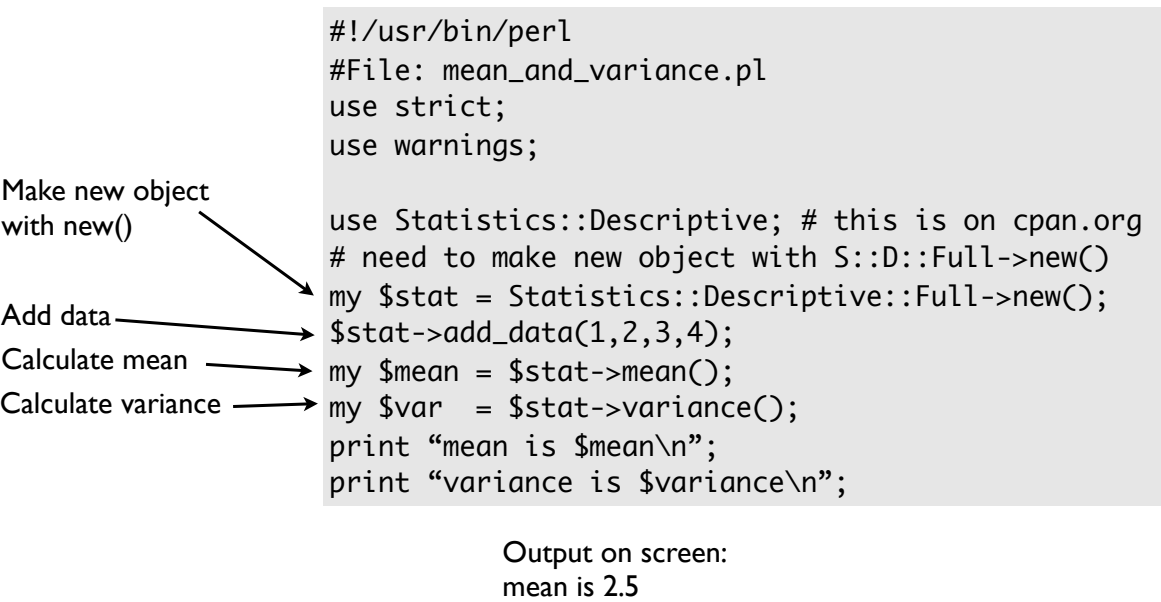

variance is 1.66666666666667

# An example that deals with statistics (Statistics::Descriptive objects)

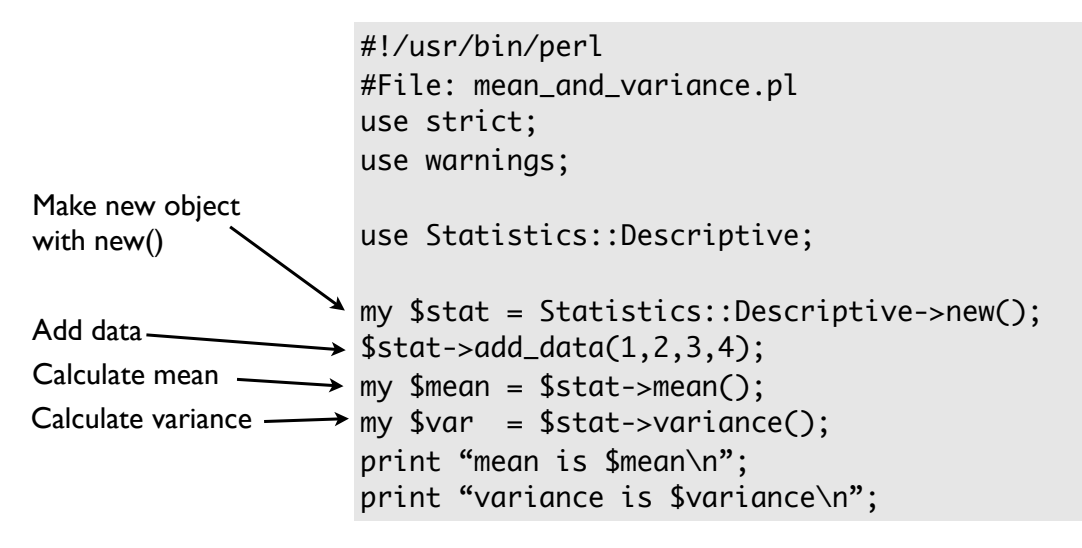

Output on screen: mean is 2.5 variance is 1.66666666666667

Sunday, October 21, 12 7

Let's look at the new OOP syntax in more detail

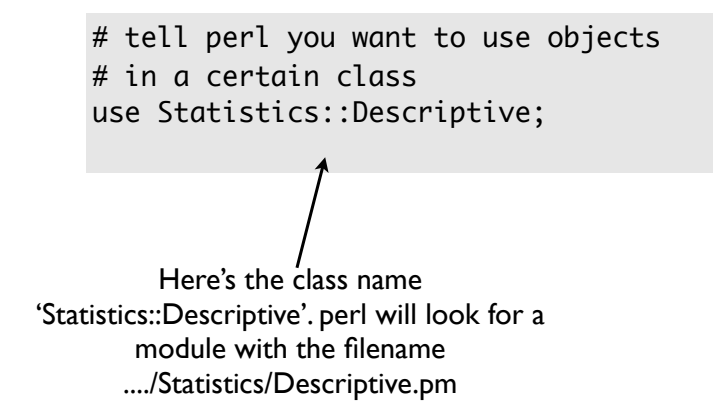

## Let's look at the new OOP syntax in more detail

Before you can use an object, you create one. This is often done with a call to a new() method.

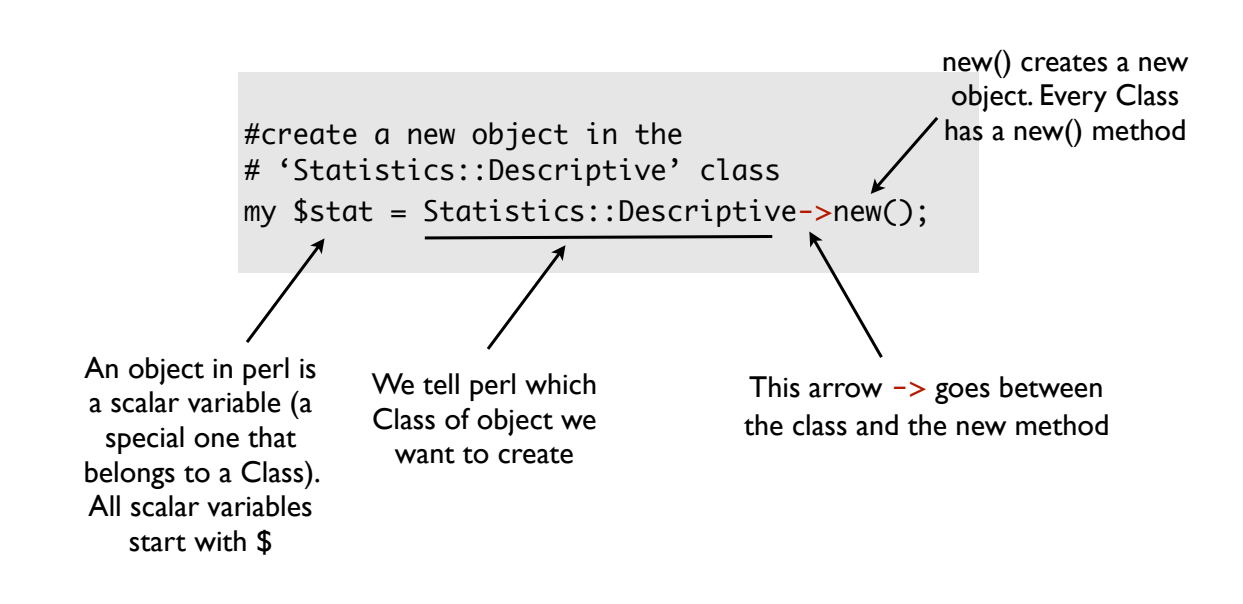

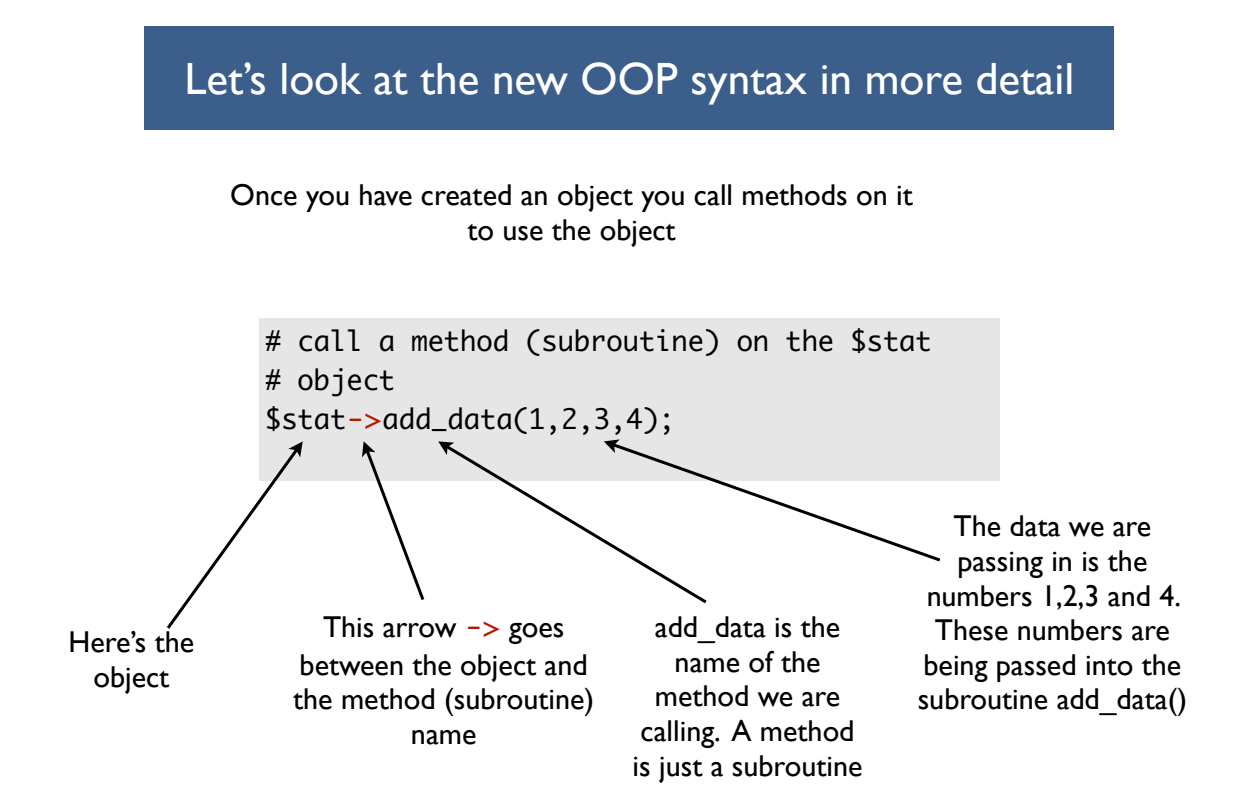

### Object-oriented programming in a little more detail

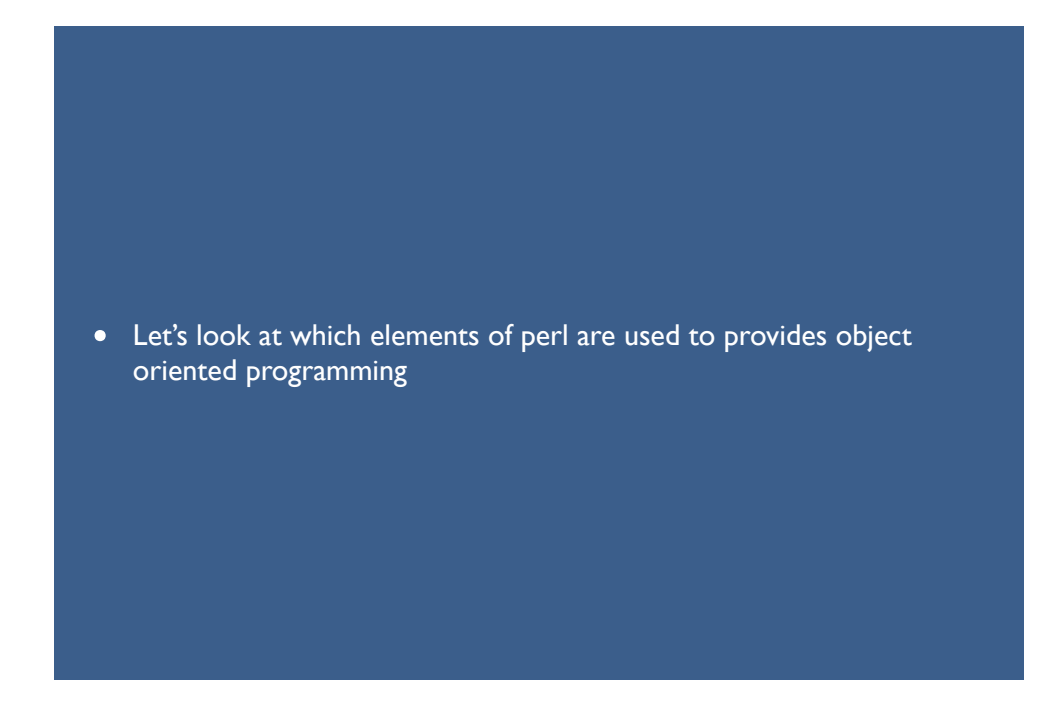

Sunday, October 21, 12 11

# Object Oriented Programming and Perl

- To understand object-oriented syntax in perl, we need to recap three things: **references**, **subroutines**, **packages**.
- These three elements of perl are recycled with slightly different uses to provide object-oriented programming

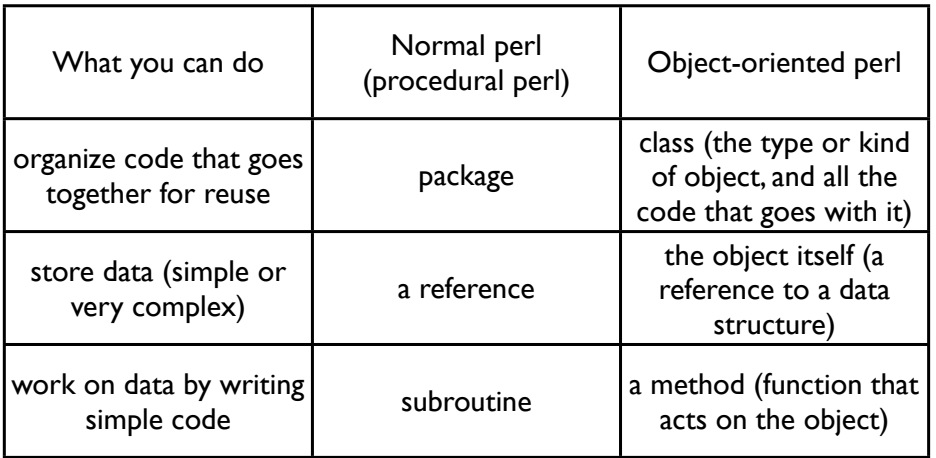

# Object Oriented Programming and Perl

- The OOP paradigm provides i) a solid framework for sharing code -- reuse
- and ii) a guarantee or contract or specification for how the code will work and how it can be used -- an interface
- and iii) hides the details of implementation so you only have to know how to use the code, not how it works -- saves you time, quick to learn, harder to introduce bugs
- Here we are briefly introducing you to OOP and objects so that you can quickly add code that's already written into your scripts, rather than spend hours reinventing wheels. Many more people use objects than write them.

Sunday, October 21, 12 13

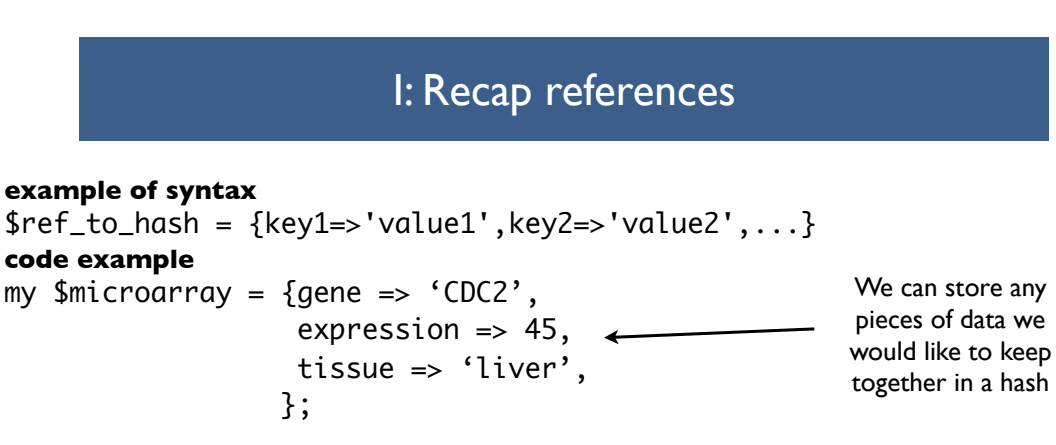

Here is the data structure in memory

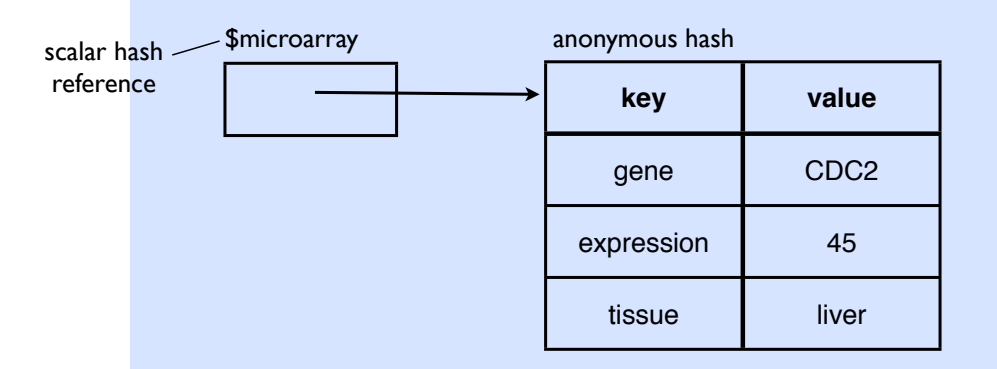

#### II: recap subroutines

- solve a problem, write code once, and call the code simply
- reusing a single piece of code instead of copying, pasting and modifying reduces the chance you'll make an error and simplifies bug fixing.

```
#!/usr/bin/perl -w
use strict;
my $seq;
while (my $seqline = \langle \rangle) { # read sequence from standard in
  my $clean = cleanup sequence($seqline); # clean it up
   $seq .= $clean; # add it to full sequence
}
sub cleanup_sequence {
        my ($sequence) = \mathfrak{e}_i; # set $sequence to first argument
        $sequence = lc $sequence; # translate everything into lower case
        $sequence =~ s/[\n\&d]//g; # remove whitespace and numbers
         $sequence =~ m/^[gatcn]+$/ or die "Sequence contains invalid 
                                      characters!";
         return $sequence;
}
```
Sunday, October 21, 12 15

### III: now let's recap packages

• organise code that goes together into reusable modules, packages

```
#file: Sequence.pm
       package Sequence;
       use strict;
       use base Exporter;
       our @EXPORT = ('cleanup sequence');
       sub cleanup sequence {
                my ($sequence) = \ell; # set $sequence to first argument
                 $sequence = lc $sequence; # translate everything into lower case
                $sequence = \frac{s}{\frac{s}{\frac{s}{s}}} = \frac{s}{\frac{s}{s}} remove whitespace and numbers
                 $sequence =~ m/^[gatcn]+$/ or die "Sequence contains invalid 
        characters!";
                return $sequence;
        }
       1;
#!/usr/bin/perl -w
#File: read clean sequence.pl
use strict;
use Sequence;
my $seq;
while (my $seqline = \langle \rangle) { # read sequence from standard in
   my $clean = cleanup_sequence($seqline); # clean it up
  $seq - $clean; # add it to full sequence
}
                                                        read_clean_sequence.pl
                                                                          Sequence.pm
```

```
#!/usr/bin/perl
use strict;
use warnings;
my $microarray = { gene \Rightarrow 'CDC2,
                     expression \Rightarrow 45,
                      tissue => 'liver',
                    };
...
my $gene_name = gene($microarray);
...
sub gene {
  my ($ref) = @_{-};return ${$ref}{gene};
}
sub tissue {
  my ($ref) = @_;
  return ${$ref}{tissue};
}
```
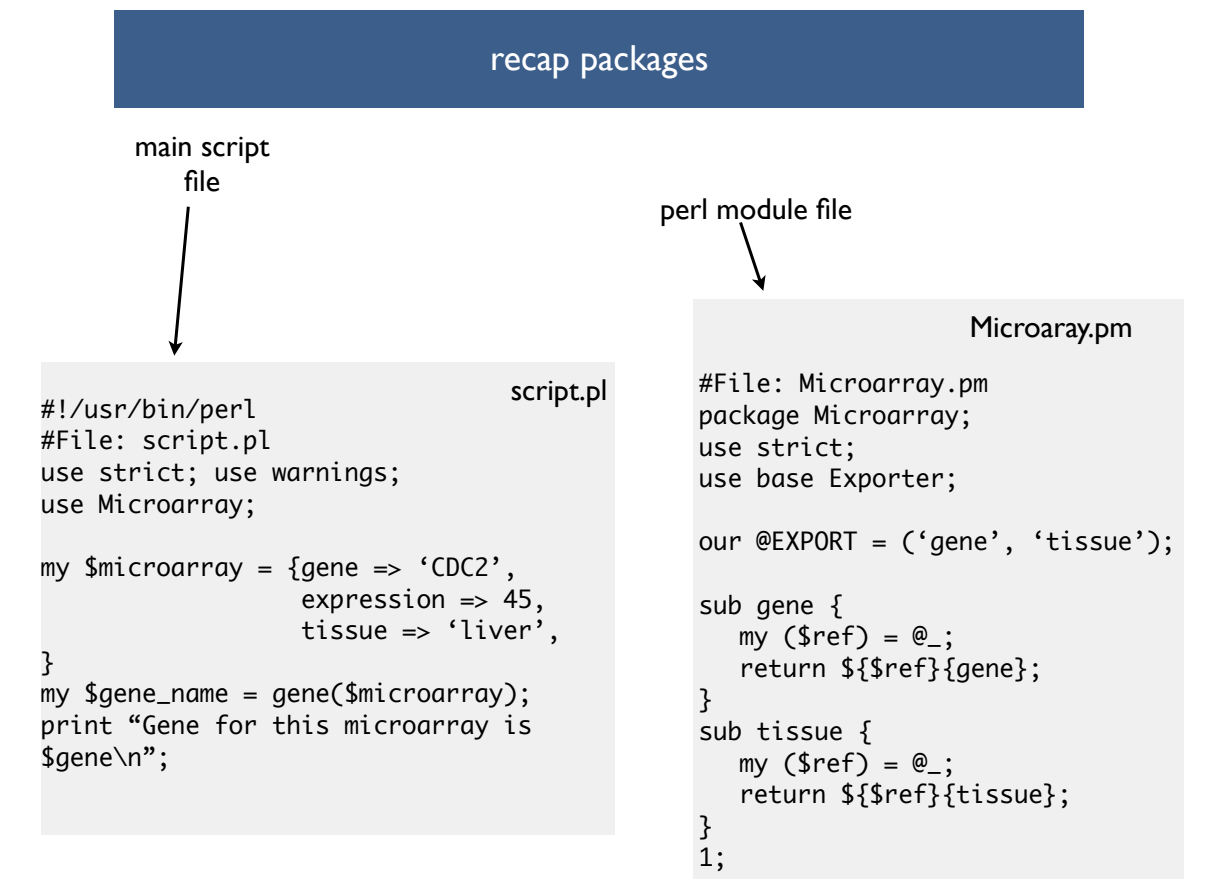

### Let's look at how you create object code

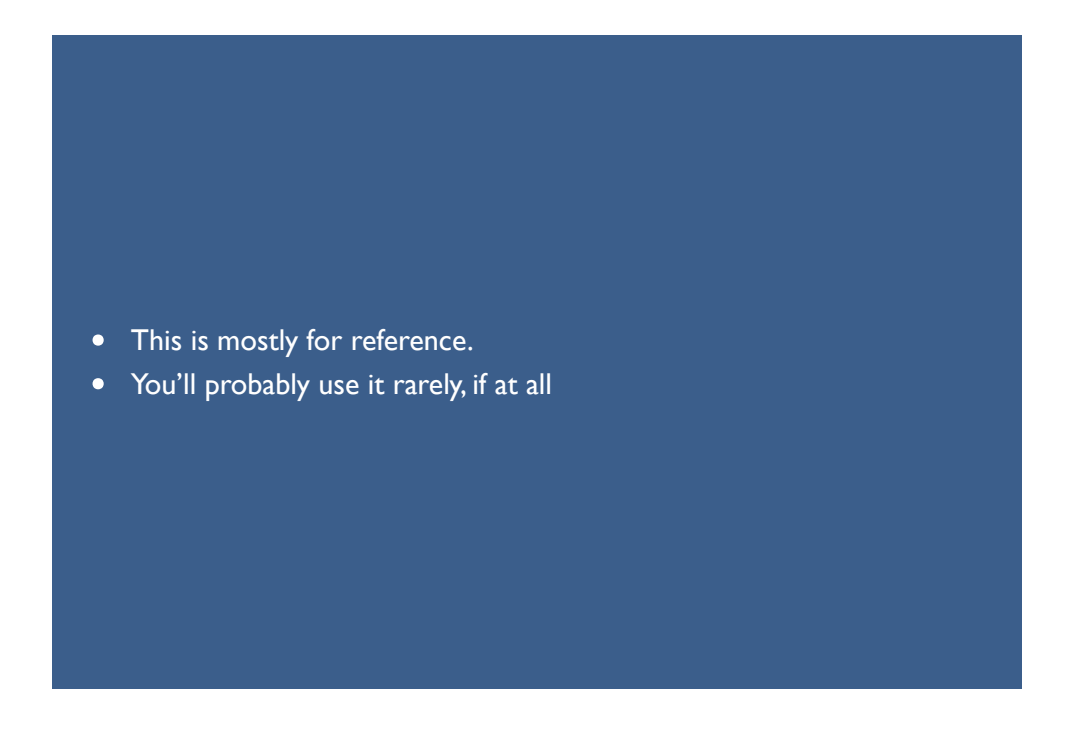

Sunday, October 21, 12 19

### Three Little Rules

- Rule 1: To create a class, build a package
- Rule 2: To create a method, write a subroutine
- Rule 3: To create an object, bless a reference

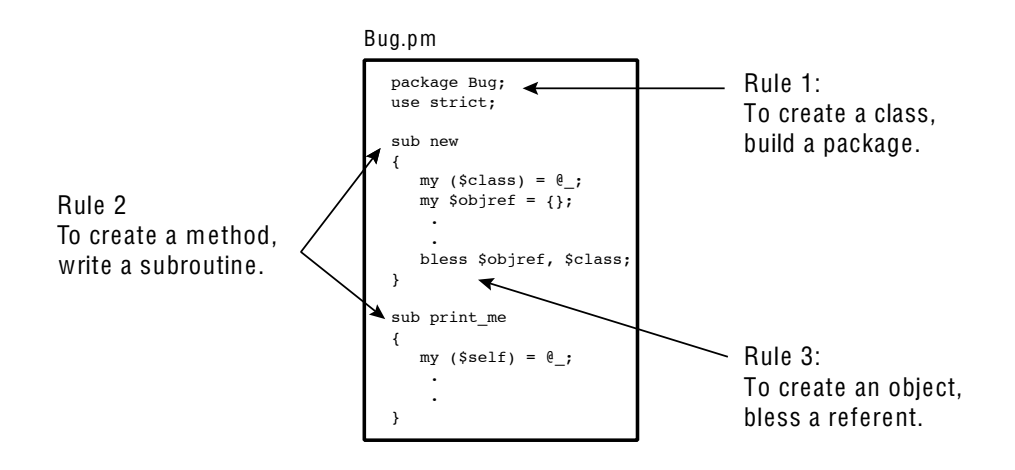

## Rule 1: To create a class, build a package

- all the code that goes with an object (methods, special vaiables) goes inside a special package
	- perl packages are just files whose names end with '.pm' e.g. Microarray.pm
	- package filenames should start with a capital letter
	- the name of the perl package tells us the class of the object. This is really the type or kind of object we are dealing with.
- Micorarray.pm is a package, so it will be easy to convert into object-oriented code

Sunday, October 21, 12 21

Rule 2: To create a method, write a subroutine

- we already have gene() in Microarray.pm
- this can be turned into a method
- we need one extra subroutine to create new objects
- the creator method is called  $new()$  and has one piece of magic...

#### Rule 3: To create an object, bless a reference

- The new() subroutine uses the bless function to create an object
- full details coming up... but here's the skeleton of a new() method

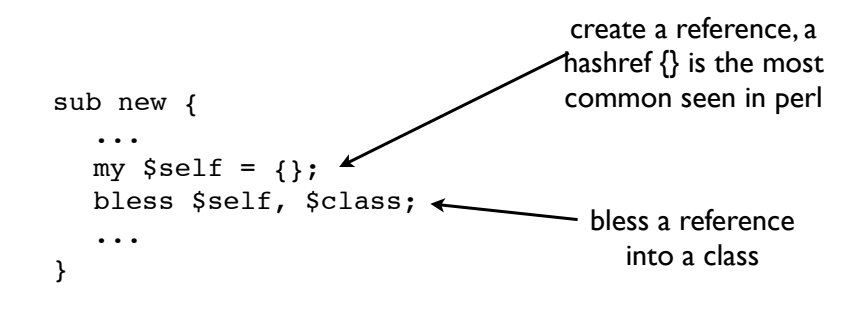

Sunday, October 21, 12 23

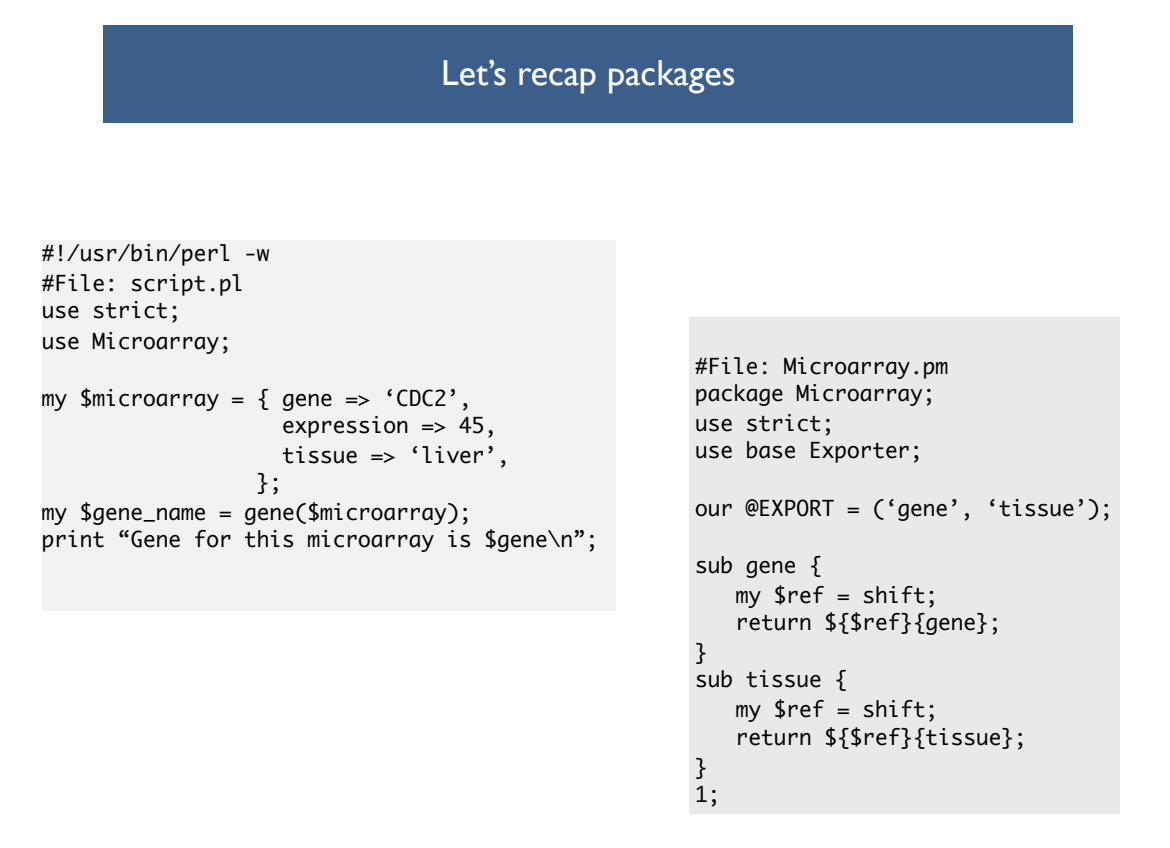

#### Transforming a package into an object-oriented module or class

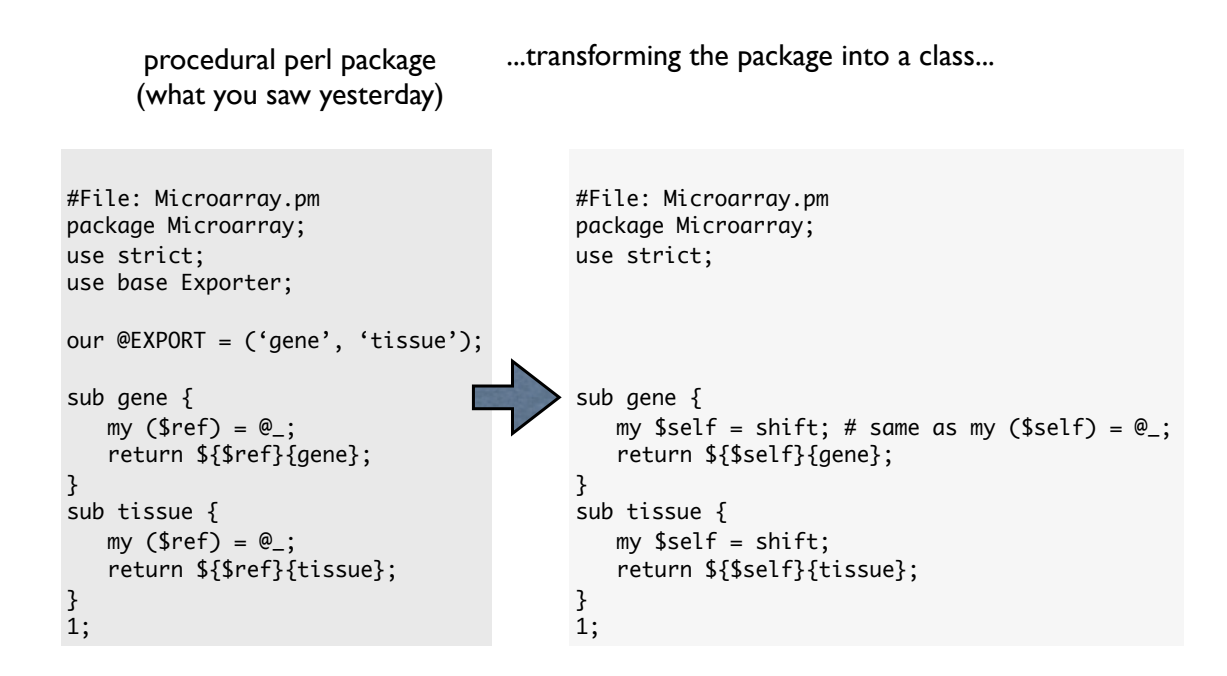

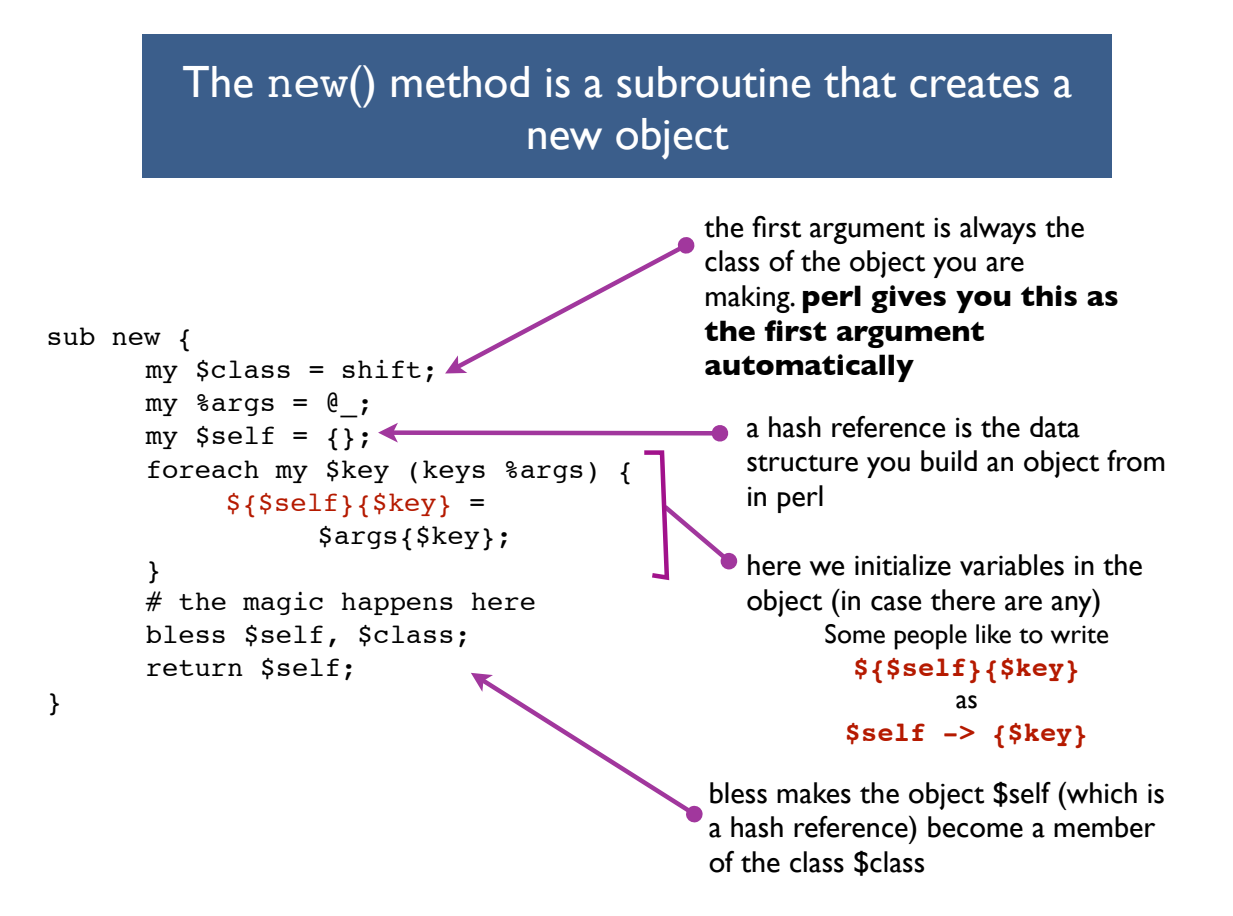

Make an anonymous hash in the debugger  $\{a = \{\}\}\;$ p ref \$a; HASH

Make a MySequence object in the debugger

```
$self = {}$class = 'MySequence';
bless $self , $class;
```

```
x $self
0 MySequence=HASH(0x18bd7cc)
      empty hash
p ref $a
MySequence
```
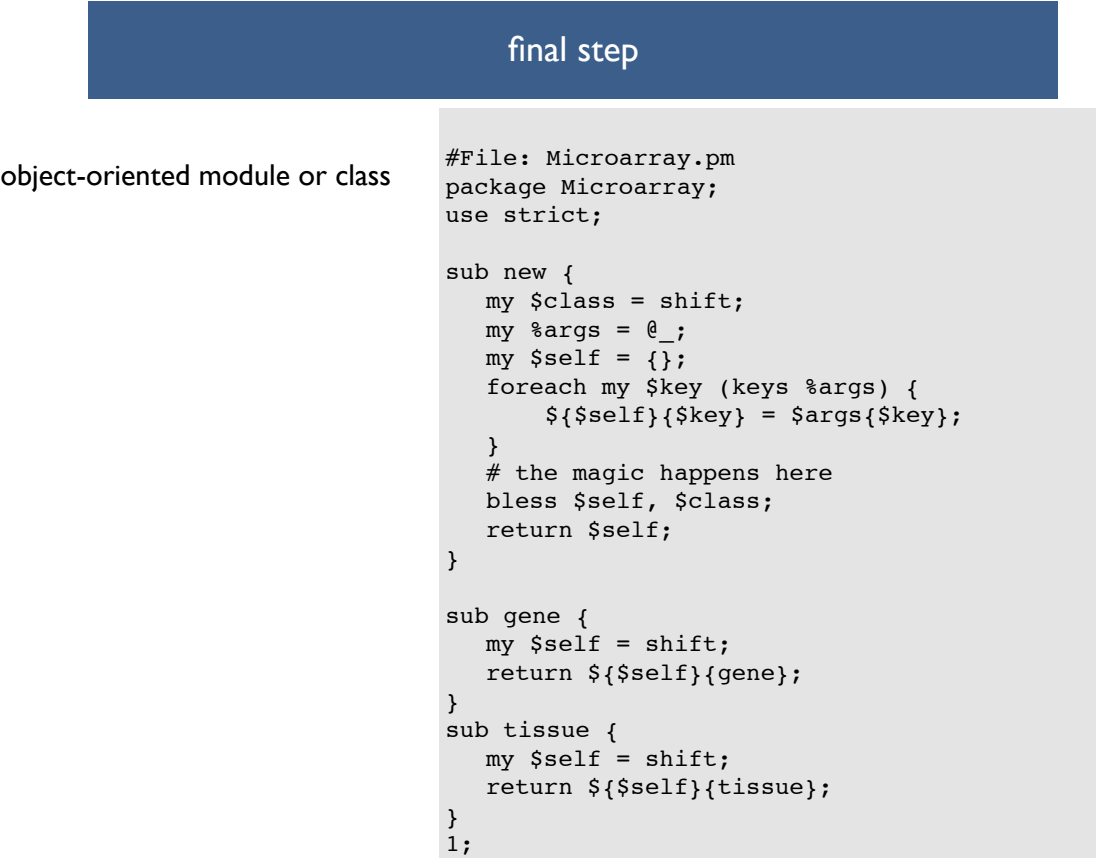

### OOP script

#!/usr/bin/perl use strict; use warnings; #File: script.pl my  $$microarray = {$  gene => 'CDC2', expression  $\Rightarrow$  45, tissue => 'liver', }; my \$gene\_name = gene(\$microarray); print "Gene for this microarray is \$gene\n"; procedural version

```
#!/usr/bin/perl
#File: OO_script.pl
use strict; use warnings; 
use Microarray;
my $microarray = Microarray->new( gene => 'CDC2',
                                      expression \Rightarrow 45,
                                      tissue => 'liver',
); the contract of \mathcal{C} is the contract of \mathcal{C}my $gene_name = $microarray->gene();
print "Gene for this microarray is $gene_name\n";
my $tissue = $microarray->tissue();
print "The tissue is $tissue\n";
                                               OO version
```
Sunday, October 21, 12 29

Lastly, did I mention "code lazy"?

- This lecture has introduced you to object-oriented programming
- You only need to **use** other people's objects (beg, borrow, buy, steal).
- Only create your own modules and objects if you **have to**.

#### Problems

1.Take a look at the Statistics::Descriptive module on cpan here http://search.cpan.org/ ~shlomif/Statistics-Descriptive-3.0202/lib/Statistics/Descriptive.pm

2.Write a script that uses the methods in Statistics::Descriptive to calculate the standard deviation, median, min and max of the following numbers

12,-13,-12,7,11,-4,-12,9,6,7,-9

#### **Optional questions**

4. Add a method to Microarray.pm called expression() which returns the expression value

5. Curently calling \$a = \$m->gene() gets the value of gene in the object \$m. Modify the gene() method so that if you call gene() with an argument, it will set the value of gene to be that argument e.g.

```
$m->gene('FOXP1'); # this should set the 
                         #gene name to 'FOXP1'
print $m->gene(); # this should print the value 'FOXP1'
```
Sunday, October 21, 12 31

#### Further reading on inheritance

- If you want to make an object that is a special case or subclass of another, more general, object, you can have it inherit all the general data storage and functions of the more general object.
- This saves coding time by re-using existing code. This also avoids copying and pasting existing code into the new object, a process that makes code harder to maintain and debug.
- For example, a MicroRNA gene object is a special case of a Gene object and might have some specific functions like cut RNA hairpin() as well as general functions like transcribe() it can **inherit** from the general gene object.
- More formally, a subclass inherits variables and functions from its superclass (like a child and a parent). Here are some examples

```
package MicroRNA;
use base 'Gene'; # Gene is a parent
use base 'Exporter'; # Exporter is another parent
```